**ARTIGO** Doi: 10.3395/2317-269x.00708

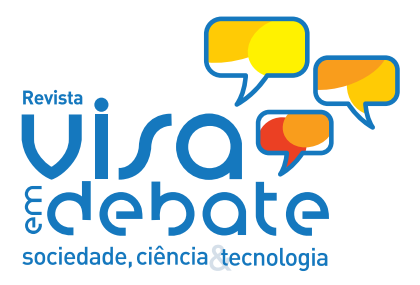

# **Ferramenta para avaliação do Risco Potencial no âmbito dos Laboratórios Oficiais**

# **Tool for Evaluation of Potential Risk under the Official Laboratories**

**Elizabeth Valverde Macedo<sup>1,\*</sup> Isabella Fernandes Delgado"** André Luís Gemal<sup>III</sup>

## **Resumo**

O homem encontra-se exposto a inúmeros produtos tecnológicos, e dentre eles os medicamentos, com riscos cada vez mais próximos do imponderável. Duas áreas, com ampla inclusão em vários campos do conhecimento, permeiam o ambiente dos laboratórios envolvidos no monitoramento da qualidade destes produtos. Estas são a metrologia e o risco. O objetivo deste trabalho foi elaborar uma ferramenta para avaliação do risco potencial nos laboratórios onde são realizados ensaios em medicamentos, minimizando assim os resultados com confiabilidade analítica duvidosa. A metodologia utilizada foi baseada no Modelo de Avaliação de Risco Potencial (MARP) aplicada a RDC 11/12 – ANVISA/MS. Os Indicadores de Controle do Risco (ICR) foram planificados no software Excel®. A ferramenta apresentou 167 ICR. Apesar do grande número de indicadores, mostrou-se bastante útil, aplicável e de fácil utilização ao ambiente laboratorial. Através dela é possível identificar as categorias das causas associadas ao desvio de cada ICR.

**Palavras-chave s:** Risco; Vigilância Sanitária; Avaliação; Medicamentos

# **Abstract**

Humans are exposed to numerous technological products, among them are drugs with increasingly varied risks. Two areas of investigation permeate the environment of laboratories involved in monitoring drug quality. These are metrology and risk. The objective of this study was to elaborate a tool for evaluation of Potential Risk laboratories where tests are performed on drugs, minimizing analytical results with questionable reliability. The methodology used was based on the Model of Potential Risk Evaluation (MPRE) applied to RDC 11/12 - ANVISA / MS. The Risk Control Indicators (RCI) were planned in the Excel software. The tool contained 167 RCI. Although contains a large number of indicators, was very useful, applicable and easy to use in laboratory environment. With the help of it is possible identify the categories associated with the deviation of each RCI causes.

**Keywords:** Risk; Health Surveillance; Evaluation; Drugs

- Centro de Ciências Médicas, Universidade Federal Fluminense (CCM/UFF), Niterói, RJ, Brasil
- <sup>II</sup> Instituto Nacional de Controle de Qualidade em Saúde, Fundação Oswaldo Cruz (INCQS/Fiocruz), Rio de Janeiro, RJ, Brasil
- iiI instituto de Química, Universidade Federal do Rio de Janeiro (IQ/UFRJ), Rio de Janeiro, RJ, Brasil
- **\* E-mail:** bethvalverde1@gmail.com

Recebido: 05 nov 2014 Aprovado: 02 abr 2015 Modificado: 19 nov 2015

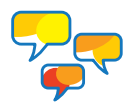

#### **Introdução**

A complexidade da natureza dos riscos a que os homens estão expostos, em parte se refere à presença crescente de produtos industrializados associados ao desenvolvimento científico e tecnológico, amplificados pela progressiva globalização<sup>1</sup> sem avaliação criteriosa. Surge daí a crescente percepção do caráter imponderável e sistêmico do risco sugerindo a necessidade de criar mecanismos igualmente complexos para sua resolução ou minimização de seus efeitos<sup>2</sup>. Neste novo cenário amplia-se a importância do estudo do risco quando contextualizado a avaliação da qualidade de objetos que o possuem. Este é o caso do ambiente laboratorial necessário para avaliação de medicamentos, em especial dos laboratórios que prestam serviço à vigilância sanitária<sup>3,4</sup>. Neste contexto ressalta-se a importância da obtenção de resultados com confiabilidade analítica, para que se cumpra a premissa de promoção e proteção da saúde da população, através da intervenção nos riscos decorrentes da produção e do uso de produtos<sup>5</sup>.

Falhas no monitoramento da qualidade de medicamentos podem levar a consequências que impactam diretamente sobre a saúde dos usuários em geral, seja retirando do mercado produtos que verdadeiramente não possuem desvio de qualidade, ou mantendo a disposição da população os medicamentos que apresentam alguma não-conformidade. O conhecimento dos elementos da cadeia do risco e as formas como o risco é percebido são considerações importantes para a tomada de decisão<sup>6-10</sup>. A aceitabilidade do risco não depende apenas de avaliações tecno-científicas, mas também da percepção do risco associado a aspectos culturais e ao benefício do uso<sup>11,12</sup>. Caso a relação risco x benefício seja favorável ao benefício, medidas preventivas e/ou corretivas devem ser planejadas e aplicadas. Percepções dos riscos e benefícios devem ser consideradas para o estabelecimento das regiões de aceitabilidade, rejeição e tolerabilidade do risco<sup>13</sup>.

Parte fundamental para o Sistema Nacional de Vigilância Sanitária (SNVS) são os chamados Laboratórios Oficiais, aqui representados pelos Laboratórios de Saúde Pública (LSP) presentes em todos os estados brasileiros e os laboratórios públicos da Rede Brasileira de Laboratórios Analíticos em Saúde (REBLAS), coordenados pela Agência Nacional de Vigilância Sanitária (ANVISA). Os primeiros por subsidiarem as atividades relacionadas à fiscalização sanitária e o risco dos medicamentos dispostos ao consumo da população, bem como às elucidações das suspeições de medicamentos apreendidos e coletados para análise fiscal<sup>14,15</sup>. Já os laboratórios da REBLAS atendem as necessidades laboratoriais de análises prévias e de orientação, bem como as da própria ANVISA em atividades específicas<sup>16</sup>, como, por exemplo, a colaboração com a Farmacopeia Brasileira<sup>17,18.</sup>

Duas áreas permeiam o ambiente dos laboratórios em geral, e também daqueles que prestam serviço ao SNVS: a metrologia e o risco, de realizar ensaios em medicamentos e gerar resultados com confiabilidade analítica duvidosa.

#### **O Componente Laboratorial do SNVS**

No ambiente dos LSP, o maior número de amostras de medicamentos é oriundo de análise fiscal. Estas têm grande importância porque na maior parte das ocasiões as amostras são elementos de prova de infrações sanitárias, que necessitam de apoio laboratorial para evidenciar o fato. Mas, sem a antecedência necessária para a organização dos meios técnicos para a realização dos ensaios, como por exemplo aquisição dos reagentes e substâncias químicas de referência (SQR), e por vezes também as substâncias relacionadas, o ensaio pode ser inviabilizado.

 $\overline{\phantom{a}}$ 

A possibilidade dos excipientes utilizados em medicamento interferirem nos ensaios analíticos é concreta, e para tanto nos estudos de especificidade e seletividade da validação de qualquer método analítico está prevista sua avaliação<sup>19,20</sup>. Mais importante ainda para os LSP, é o conhecimento do método analítico que deve ser utilizado nas análises dentro do laboratório oficial, visto que os detentores do registro do produto podem ter desenvolvido e validado método diferente do farmacopeico. Mas é fato também que o fabricante pode ter utilizado o método farmwacopeico<sup>20</sup>. Do ponto de vista laboratorial, o pior caso relacionado à análise fiscal refere-se às formulações magistrais que contém associações medicamentosas que não possuem métodos validados e seus ensaios de teor não são obrigatórios<sup>21</sup>. Em estudo desenvolvido por Silva e colaboradores com amostras analisadas no período de 2000 a 2005, os dois motivos mais citados para justificar o cancelamento de amostras de medicamentos manipulados nos laboratórios que prestam serviços ao SNVS foram a inexistência de metodologia analítica e também a de SQR<sup>22</sup>.

A REBLAS, desde 2012, passa por reorganização em virtude de ação regulatória da ANVISA, que estabeleceu como requisito indispensável para a permanência dos laboratórios na rede, o alcance da certificação pelo Instituto Nacional de Metrologia (INMETRO) segundo a NBR ISO/IEC 17025:2005 ou os princípios das Boas Práticas de Laboratório (BPL) da Organização para Cooperação e Desenvolvimento Econômico (OCDE)<sup>16</sup>. A indicação da norma NBR ISO/IEC 17025:2005 foi devida ao fato desta estabelecer os requisitos gerais para a competência de laboratórios de ensaio e calibração<sup>23</sup>.

#### **O risco**

Risco é uma concepção de múltiplos significados, que depende do contexto e da disciplina que o utiliza<sup>4,6,24-29</sup>. O principal objetivo da avaliação do risco é o tratamento deste com vistas à eliminação ou mitigação dos efeitos locais e sistêmicos. Por este motivo os indicadores de controle do risco devem estar inseridos no sistema em que a avaliação do risco venha a ser conduzida.

A norma NBR ISO 17025:2005 contribui para a organização do Sistema de Gestão da Qualidade laboratorial ao estabelecer os requisitos gerais para a competência destes em ensaio e calibração $^{23}$ , mas não é adequada para avaliação do risco potencial.

A investigação em diversas áreas do tema risco, durante as últimas quatro décadas, tem levado ao desenvolvimento de técnicas e ferramentas de avaliação, análise e gestão destes<sup>30</sup>. Considerando as particularidades anteriormente descritas sobre o componente laboratorial do SNVS, e a necessidade de avançar nas bases conceituais que levam a identificação das possíveis causas de falhas analíticas, a busca por indicadores de controle do risco<sup>10</sup> se faz necessária. O presente trabalho teve como objetivo aplicar o MARP para desenvolver uma ferramenta para avaliação do risco potencial nos laboratórios oficiais onde são realizados ensaios em medicamentos.

#### **Metodologia**

A ferramenta foi elaborada utilizando planilha do software Excel®. Foi necessária a construção de Lista de Verificação (LV) constituída de uma série de perguntas que buscaram identificar os Indicadores de Controle do Risco (ICR) nas respostas fornecidas<sup>19</sup>. O referencial teórico utilizado foi o MARP25 e para a elaboração das questões a RDC 11/2012 – ANVISA/MS31. Para a etapa de categorização de cada ICR como Indicador crítico (I<sub>c</sub>) ou Indicador não crítico (I<sub>nc</sub>), foi necessário primeiramente correlacionar cada ICR a possíveis eventos decorrentes dos perigos, conforme quadro 119. Os ICR que compõem as categorias de severidade I e II foram classificados como l<sub>NC</sub> e os que compõem as categorias III e IV como l<sub>c</sub>.

Para estabelecer as possíveis causas associadas a não integralidade do atendimento de cada ICR, foi utilizado o diagrama de Ishikawa, também denominado de diagrama tipo Espinha de Peixe<sup>32</sup>. Com base no conceito de Estrutura Analítica de Risco (EAR)33, as causas das falhas dos ICR, foram classificadas como técnicas, organizacionais, de gestão e externas. Assim, na categoria de causas técnicas foram incluídos todos os motivos relacionados à estrutura necessária à realização dos ensaios, e que podem concorrer para a ocorrência do evento. Na categoria de causas externas foram incluídos todos os motivos que dependem de parecer e decisão favorável de agente ou instituição externa ao laboratório, e que podem concorrer para a ocorrência do evento. Na categoria de causas organizacionais foram incluídos todos os motivos relacionados à estrutura documental do Sistema de Garantia da Qualidade do laboratório, e que podem concorrer para a ocorrência do evento. Na categoria de causas de gestão foram incluídos todos os motivos relacionados às ações que só podem ser executadas pela direção do laboratório e que podem concorrer para a ocorrência do evento<sup>19</sup>.

A versão final da LV, e incorporada a ferramenta, foi resultado de análise crítica de cada pergunta, apontando os seguintes elementos: a) perigo; b) ICR; c) classificações do ICR quanto à criticidade; d) causas das falhas dos ICR; e) classificação das causas;

f) eventos; g) classificações da severidade dos eventos; e h) o cenário do possível acidente<sup>19</sup>.

 $\overline{\phantom{a}}$ 

Para a etapa de operacionalização da ferramenta, o critério utilizado para a avaliação de cada ICR, foi: ICR = Zero, se o ICR avaliado for inexistente ou por não possuir atendimento ao indicador padrão ou por não possuir o documento; ICR = 1, se o ICR avaliado for inadequado, por possuir atendimento ao indicador padrão na faixa de 1% a 19%; ICR = 2, se o ICR avaliado for razoável, por possuir atendimento ao indicador padrão na faixa de 20% a 39%; ICR = 3, se o ICR avaliado for bom, por possuir atendimento ao indicador na faixa de 40% a 59%; ICR = 4, se o ICR avaliado for muito bom, por possuir atendimento ao indicador padrão na faixa de 60% a 79%; e ICR = 5, se o ICR avaliado for excelente, por possuir atendimento ao indicador padrão na faixa de 80% a 100%19.

Para efetuar o cálculo do R<sub>P</sub> foi utilizado o modelo matemático, desenvolvido por Navarro aplicado a radiodiagnósticos, denominado Modelo de Avaliação de Risco Potencial (MARP)25. Nele, os resultados da avaliação do R<sub>P</sub> estão sempre dentro da faixa de variação de número que tende a zero até 1. Isso possibilita a comparação com os demais resultados oriundos de outros métodos de avaliação do risco, que frequentemente variam na mesma faixa. O número de ICR existente também não é determinante da adequação da ferramenta. Quanto a impossibilidade do R<sub>p</sub> assumir o valor zero, isso evidencia sua adequação à área, visto que os riscos nunca serão nulos.

O formalismo matemático<sup>25</sup> evidencia que a curva do risco segue o modelo exponencial, obtida da equação 1 (eq. 1). Dela ainda observa-se que o R<sub>P</sub> é função do Controle do Risco (CR).

$$
R_p(C_R) = e^{-C_R}
$$
 (Eq. 1)

A variável CR é determinada através da raiz quadrada do produto das médias dos Indicadores críticos (I<sub>c</sub>) e Indicadores não Críticos  $(I_{NC})$  (Eq. 2)<sup>25</sup>. As equações por meio das quais tornam possíveis os cálculos das médias geométricas e aritméticas dos I<sub>c</sub> e I<sub>NC</sub>, respectivamente são conforme vistas nas eq. 3 e 4.

$$
C_R \left( I_c, I_{NC} \right) = \sqrt{I_c \times I_{NC}}
$$
 (Eq. 2)

$$
\bar{I}_c = \sqrt[N]{\prod_{i=1}^N I_{c_i}}
$$
 (Eq. 3)

$$
\overline{I}_{NC} = \frac{\sum_{i=1}^{M} I_{NC_i}}{M}
$$
 (Eq. 4)

#### **Quadro 1.** Critérios para correlação de eventos e suas severidade.

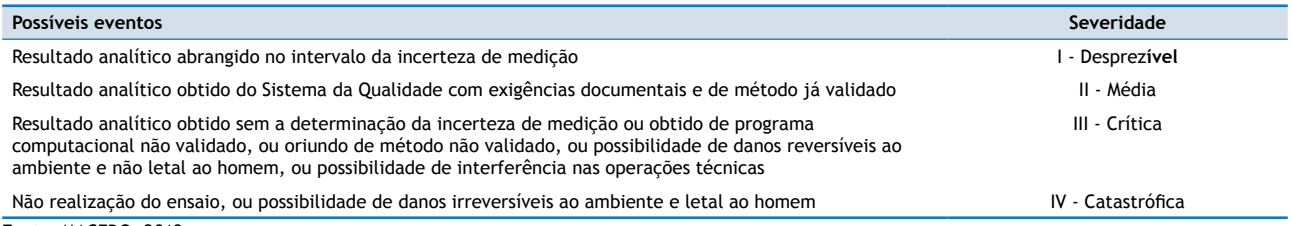

Fonte: MACEDO, 2013.

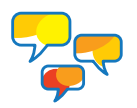

A categorização das regiões do risco foi estabelecida através da análise da inclinação de segmentos da curva padrão do risco a cada intervalo de uma unidade de CR, conforme visto na Tabela 1.

Através da análise da inclinação da curva padrão do risco dos 7 segmentos, visto na Tabela 1, observou-se que no intervalo do CR compreendidos entre 4 e 5, a curva mostrou que o R $_{\tt p}$  sofreu pequena influência do CR, retratado pela inclinação da reta no valor de -0,66º. Em decorrência do insignificante coeficiente angular, este intervalo de R<sub>P</sub> foi estabelecido como o espaço ou categoria do Risco intrínseco.

Ao próximo segmento, referente à faixa compreendida entre os valores 3,00 e 3,99 de CR, com a inclinação de -1,81º, foi associado à região do risco aceitável.

A partir do CR 2,99 inicia-se a elevação da inclinação da curva. Por este motivo, este foi o ponto estabelecido como ALARP, e início da região do risco tolerável. O ponto ALARP é aquele, onde o R<sub>P</sub> não sofre significativa redução sem que hajam investimentos desproporcionais em relação ao benefício obtido ou mesmo quando o objetivo é impraticável<sup>13</sup>. O limite superior desta região do risco tolerável foi estabelecido também com base na inclinação, e foi exatamente o valor médio de toda a faixa de CR. Isto é; 2,5. Então no intervalo entre 2,5 e 299 de CR, a curva tem inclinação de -3,73º.

Acima deste ponto, foi estabelecida a região do risco inaceitável.

Ao final da análise, foram estabelecidas 4 regiões: as dos riscos intrínseco, aceitável, tolerável e inaceitável, conforme faixas contidas no Quadro 2.

#### **Tabela 1.** Estudo da inclinação de segmentos da curva padrão do R<sub>P</sub>.

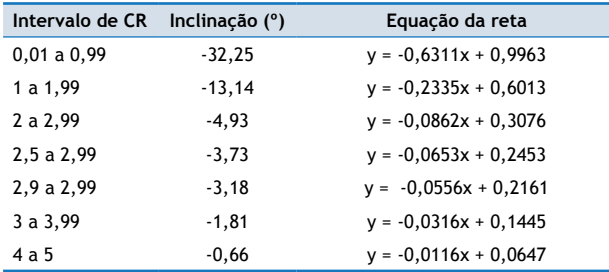

#### **Quadro 2.** Faixas das categorias do risco potencial.

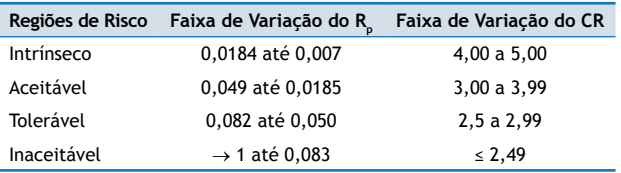

A verificação da adequação da ferramenta foi realizada através da dupla aplicação do instrumento em dois laboratórios oficiais. A primeira por ocasião da conclusão da fase piloto de elaboração da ferramenta e a outra após a obtenção da versão final.

# **Resultados e Discussão**

A ferramenta foi elaborada com o auxílio do software Excel®. Nela constam: a) uma coluna contendo lista de 167 ICR oriundos da LV, b) uma macro coluna com a classificação de cada ICR, subdividida em I<sub>c</sub> e I<sub>NC</sub>, c) uma macro coluna para o registro da classificação das causas das não adequações dos ICR. Esta é subdividida em 4 colunas (técnica, externa, organizacional e de gestão), as quais o avaliador deve utilizar para assinalar com um "x", tantas vezes quantas forem necessárias, quando identificar as causas das não adequações dos ICR, d) uma coluna para o registro dos comentários relacionados aos ICR ou às causas observadas<sup>19</sup>.

A título de facilitação para análise visual, segue na Figura 1, a representação do cabeçalho da ferramenta.

Os ICR avaliados estão assim agrupados: a) condições organizacionais e de gestão do laboratório, no que tange aos documentos e seus registros, à auditoria interna e às medidas corretivas e preventivas; b) requisitos técnicos, especificamente no que se refere aos recursos humanos, infra-estrutura e condições ambientais, métodos e procedimentos analíticos, materiais de referência, materiais e reagentes, equipamentos e instrumentos, garantia da qualidade dos resultados das análises, apresentação de resultados e fornecedores; c) processos específicos, como a amostragem, coleta e manuseio de amostras, tratamento das reclamações, limpeza, desinfecção, esterilização e controle de pragas, análises que envolvem animais e subcontratação; d) biossegurança.

Dentre os 167 ICR, 106 (63,5%) são I<sub>c</sub> e 61 (36,5%) são I<sub>nc</sub> e somente 2 foram assinalados como tendo relação causal com todas as causas: técnica, externa, organizacional e de gestão. O primeiro refere-se ao ICR "alvará sanitário" que reflete requisitos técnicos, mas efetivamente não impacta na confiabilidade analítica. Por este motivo o "alvará sanitário" não foi classificado como I <sup>C</sup>. O mesmo não ocorre com o segundo ICR, que é foi o "ensaio de proficiência". Este também reflete requisitos técnicos, mas impacta diretamente na confiabilidade analítica e por isso foi classificado como crítico. Por esse motivo, o ICR "ensaio de proficiência" foi eleito como o ICR representativo para a resultante confiabilidade analítica.

É possível que nem todos os sistemas laboratoriais possuam estrutura e atuação nas áreas previstas na ferramenta, mas

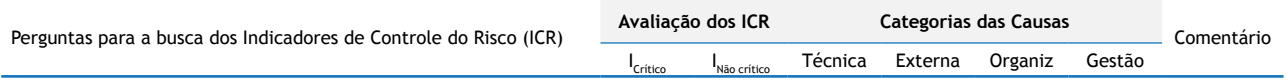

 **Figura 1.** Cabeçalho da ferramenta.

 $R_p(C_R = 5) = e^{-5} = 0,007$ 

admitindo-se a hipótese de aplicabilidade de todas as perguntas, a ferramenta admite 74 (27,8%) de causas técnicas, 15 (5,6%) de externas, 122 (45,9%) de organizacionais e 55 (20,7%) de gestão<sup>19</sup>. O resumo das causas hipotéticas quanto à criticidade pode ser observado na Figura 2.

Admitindo-se a não aplicabilidade de algum dos ICR ao laboratório avaliado, esse fato não gera impacto sobre o resultado final do R<sub>P</sub> porque tanto a média geométrica quanto a aritmética atenuam o efeito do tamanho da amostra.

A inclusão das fórmulas da conceituação do MARP25 na ferramenta que utiliza a planilha Excel® possibilita o imediato cálculo dos seguintes parâmetros, sem a interferência do operador: R<sub>P</sub>, CR, média dos I<sub>c</sub> e dos I<sub>nc</sub> do sistema laboratorial (Global), assim como a quantificação dos mesmos parâmetros anteriormente citados, agora relacionados às causas Técnicas, Externas, Organizacionais e de Gestão. Também é possível identificar e quantificar as Oportunidades de Melhoria (OM), representadas pelos percentuais dos I<sub>c</sub> e I<sub>nc</sub> avaliados com valores inferiores a 3.

A função exponencial foi escolhida, porque representa um bom modelo para fenômenos críticos, visto que decrescem ou crescem rapidamente, conforme visto na Figura 3.

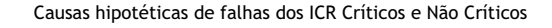

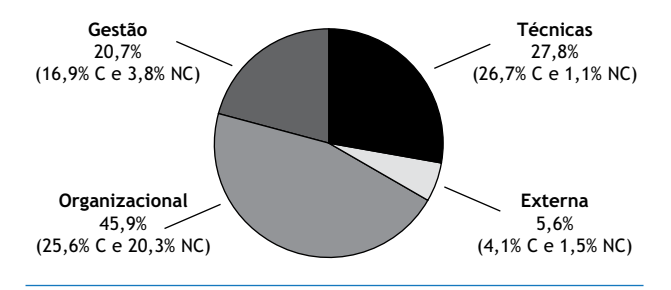

**Figura 2.** Quantificação das causas hipotéticas de falhas dos ICR.

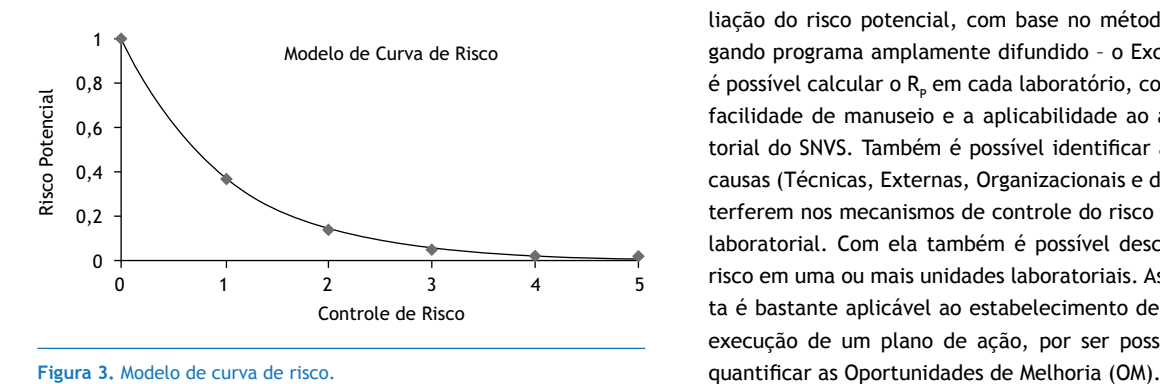

O R<sub>P</sub> varia numa escala de 0,007 a 1, relacionado ao CR 5 e zero, respectivamente. Cinco representa CR excelente, e zero o CR totalmente inadequado por falta do ICR25, conforme a eq. 5.

 $\overline{\phantom{a}}$ 

$$
R_p(C_R = 0) = e^{-0} = 1,000
$$
 (Eq. 5)

Considerando-se que a função CR é um produto geométrico das médias dos I<sub>c</sub> e dos I<sub>nc</sub> (eq. 2), as médias dos I<sub>c</sub> e I<sub>nc</sub> podem fornecer informações globais sobre a situação do sistema, assim como dos setores, equipamentos ou grupo de atividades. Portanto, as médias podem ser entendidas como indicadores do macro e micro sistemas laboratoriais. No presente trabalho, o intervalo de confiança foi de ±5% com base nas limitações das técnicas aplicadas.

As duas maiores limitações da ferramenta também estão presentes em tantas outras técnicas de avaliação do risco. Ausência de garantia absoluta de que todos os possíveis cenários do risco tenham sido considerados; e resultado sensível aos pressupostos e experiência do(s) avaliador(es). Para minimizar o efeito das limitações apresentadas, recomenda-se que a ferramenta seja aplicada por equipe multiprofissional liderada por profissional capacitado e experiente no tema, além de ter na equipe membro(s) que efetivamente trabalhem no sistema laboratorial.

## **Conclusão**

A ferramenta desenvolvida, a norma NBR ISO 17025:2005 e a RDC 11/2012 – ANVISA/MS são complementares.

Em cenário de economia globalizada e riscos sistêmicos, a metrologia e a avaliação dos riscos permeiam os laboratórios de controle da qualidade. Este artigo procura discutir esse tema vinculando particularmente aos laboratórios que estão ligados ao SNVS e analisando medicamentos.

Com vistas a contribuir para as bases de uma política de controle do Risco Potencial nos Laboratórios Oficiais do SNVS, bem como para a melhoria da qualidade esperada dos resultados das análises de medicamentos foi proposta a ferramenta para avaliação do risco potencial, com base no método MARP25 empregando programa amplamente difundido – o Excel®. Através dele é possível calcular o R<sub>P</sub> em cada laboratório, com a vantagem da facilidade de manuseio e a aplicabilidade ao ambiente laboratorial do SNVS. Também é possível identificar as categorias das causas (Técnicas, Externas, Organizacionais e de Gestão) que interferem nos mecanismos de controle do risco em cada unidade laboratorial. Com ela também é possível descrever cenário do risco em uma ou mais unidades laboratoriais. Assim, a ferramenta é bastante aplicável ao estabelecimento de prioridades para execução de um plano de ação, por ser possível identificar e

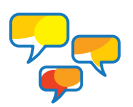

#### **REFERêNCIAS**

- 1. Beck U. Risk society: towards a new modernity. Cambridge: Polity Press; 1993.
- 2. Spink MJP. Trópicos do Discurso sobre o risco: risco-aventura como metáfora na modernidade tardia. Cad Saúde Pública. 2001;17(6):1277-311.
- 3. Costa EA. Vigilância sanitária: proteção e defesa da saúde. São Paulo: Hucitec; 2004.
- 4. Costa EA. Vigilância sanitária: desvendando o enigma. Salvador: EDUFBA; 2008.
- 5. Agência Nacional de Vigilância Sanitária ANVISA. Portal da ANVISA. 2014 [citado 15 mar. 2014]. Disponível em: http://portal.anvisa.gov.br/wps/portal/anvisa/anvisa/agencia
- 6. Associação Brasileira de Normas Técnicas ABNT. NBR ISO Guia 73: Gestão de riscos: vocabulário. Rio de Janeiro: Associação Brasileira de Normas Técnicas; 2009.
- 7. Associação Brasileira de Normas Técnicas ABNT. NBR 31000: 2009: Gestão de riscos: princípios e diretrizes. Rio de Janeiro: Associação Brasileira de Normas Técnicas; 2009.
- 8. Reason J. Managing the risks of organizational accidents. USA: Ashgate; 1997.
- 9. Reason J. Human error: models and management. *BMJ. 2000;320(7237):768-70. http://dx.doi.org/10.1136/bmj.320.7237.768*
- 10. Macedo EV, Delgado IF, Gemal AL. Dimensões conceituais dos elementos da cadeia de risco e uma estrutura de axioma transitório aplicado à vigilância sanitária. Rev Bras Farm. 2014;95(1):435-58.
- 11. Health Safety Executive. Reducing risks, protecting people. Norwich: HSE Books, 2001.
- 12. World Health Organization WHO. Working principles for risk analysis for food safety for application by governments, Geneva: World Health Organization; 2007.
- 13. Health Safety Executive. Principles and guidelines to assist HSE in its judgements that duty-holders have reduced risk as low as reasonably practicable. 2013 [citado em 5 out 2014]. Disponível em: http://www.hse.gov.uk/risk/theory/alarp1.htm
- 14. Ministério da Saúde (BR). Portaria nº 2.031, de 2 de setembro de 2004. Dispõe sobre a organização do Sistema Nacional de Laboratórios de Saúde Pública. Diário Oficial União. 24 set. 2004.
- 15. Brasil. Lei nº 6.360, de 23 de setembro de 1976. Dispõe sobre a Vigilância Sanitária a que ficam sujeitos os medicamentos, as drogas, os insumos farmacêuticos e correlatos, cosméticos, saneantes e outros produtos. Diário Oficial União. 24 set. 1976.
- 16. Agência Nacional de Vigilância Sanitária ANVISA. RDC nº 12, de 16 de fevereiro de 2012. Dispõe sobre a Rede Brasileira de Laboratórios Analíticos em Saúde (REBLAS). Diário Oficial União. 17 fev. 2012.
- 17. Agência Nacional de Vigilância Sanitária ANVISA, Gerência-Geral de Gestão Administrativa e Financeira, Gerência de Logística. Edital de credenciamento

nº 01/2007. [Cadastro de Instituições para Revisão da Farmacopéia Brasileira]. Brasília, DF: Agência Nacional de Vigilância Sanitária; 2007 [citado 15 mar.2014]. Disponível em: http://www.anvisa.gov.br/hotsite/ farmacopeiabrasileira/conteudo/edital\_credenciamento\_ fb\_2007.pdf

 $\overline{\phantom{a}}$ 

- 18. Agência Nacional de Vigilância Sanitária ANVISA. Instituições de Ensino/Fundações credenciadas: Projeto de revisão das monografias da Farmacopéia Brasileira: Edital de Credenciamento 01/2007. Brasília, DF: Agência Nacional de Vigilância Sanitária; 2007 [citado 15 mar 2014]. Disponível em: http://www.anvisa.gov.br/ divulga/noticias/2008/280108\_15instituicoes.pdf
- 19. Macedo EV. Bases para uma política de controle do risco potencial no âmbito do componente laboratorial do Sistema Nacional de Vigilância Sanitária [tese de doutorado]. Rio de Janeiro: Instituto Nacional de Controle de Qualidade em Saúde; 2013.
- 20. Agência Nacional de Vigilância Sanitária ANVISA. Resolução RE nº 899, de 29 de maio de 2003. Determina a publicação do "Guia para validação de métodos analíticos e bioanalíticos"; fica revogada a Resolução RE nº 475, de 19 de março de 2002. Diário Oficial União. 2 jun. 2003.
- 21. Agência Nacional de Vigilância Sanitária ANVISA. Resolução RDC nº 67 de 08 de outubro de 2007. Dispõe sobre Boas Práticas de Manipulação de Preparações Magistrais e Oficinais para Uso Humano em farmácias. Diário Oficial União. 7 out. 2007.
- 22. Silva ACP, Oliveira CVS, Cavalheiro MVS, Miranda MCC. Desafios para a rede nacional de laboratórios de vigilância sanitária: o caso dos medicamentos manipulados. Ciênc Saúde Coletiva. 2010;15(supl 3):, p. 3371-3380, nov. 2010.
- 23. Associação Brasileira de Normas Técnicas ABNT. NBR ISO/IEC 17025: Requisitos gerais para a competência de laboratórios de ensaio e calibração. Rio de Janeiro: Associação Brasileira de Normas Técnicas; 2005.
- 24. Marandola Juniorr E, Hogan DJ. Natural hazards: o estudo geográfico dos riscos e perigos. Ambiente Soc. 2004;7(2):95-109. http://dx.doi.org/10.1590/S1414-753X2004000200006
- 25. Navarro MVT. Conceito e controle de riscos à saúde em radiodiagnóstico: Uma abordagem de vigilância sanitária [tese de doutorado]. Bahia: Universidade Federal da Bahia; 2007.
- 26. Almeida Filho N, Castiel LD, Ayres JRM. Riesgo: concepto básico de la epidemiología. Salud Colectiva. 2009;5(3):323-44.
- 27. Federation of European Risk Management Associations. Norma de gestão de riscos. Brussels: Federation of European Risk Management Associations; 2002.
- 28. Ayres JR. Sobre o risco: para compreender a epidemiologia. São Paulo: Hucitec; 1997.
- 29. Ayres JR. Sobre o risco: para compreender a epidemiologia. 3a ed. São Paulo: Hucitec; 2008.

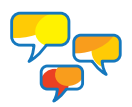

- 30. Associação Brasileira de Normas Técnicas ABNT. NBR ISO/IEC 31.010: Gestão de riscos: técnicas para o processo de avaliação de riscos. Rio de Janeiro, Associação Brasileira de Normas Técnicas; 2012.
- 31. Agência Nacional de Vigilância Sanitária ANVISA. Resolução RDC nº 11, de 16 de fevereiro de 2012. Dispõe sobre o funcionamento de laboratórios analíticos que realizam

análises em produtos sujeitos à Vigilância Sanitária e dá outras providências. Diário Oficial União. 17 fev. 2012.

 $\overline{\phantom{a}}$ 

- 32. Lins BFE. Ferramentas básicas da qualidade. Ciênc Inform. 1993;22(2):153-61.
- 33. Project Management Institute. Um guia do conjunto de conhecimentos em gerenciamento de projetos (Guia PMBOK®). 3a ed. Newtown Square: Project Management Institute; 2004.

Nota: *Nesta versão foi retirada a expressão "método Arp-Lab" do título e do texto. Foi incluída a palavra "ferramenta" tanto no título quanto no texto. Além destas mudanças não ocorreu nenhuma outra alteração conceitual.*

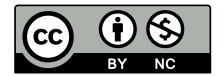

Esta publicação está sob a licença Creative Commons Atribuição 3.0 não Adaptada. Para ver uma cópia desta licença, visite http://creativecommons.org/licenses/by/3.0/deed.pt\_BR.